# **G** ParentView **Preguntas frecuentes**

ParentView es la app de seguimiento de autobuses y comunicación con los padres más avanzada y segura en la industria. ParentView le ayuda a administrar mejor su tiempo durante el atareado ir y venir de la escuela, poniendo a su alcance la información más actualizada de su autobús escolar. ParentView, fácil de descargar, configurar y usar, ofrece una gran variedad de características útiles para que esté tranquilo, como horas estimadas de llegada del autobús, mensajes optativos del distrito sobre demoras o problemas, alertas personalizables cuando el autobús se encuentre a un tiempo o distancia determinada, protección segura con contraseña y soporte integrado a clientes.

# **No tengo un celular. ¿Puedo usar ParentView de todas formas?**

¡Por supuesto! Una versión de ParentView para computadoras está disponible en firstviewapp.com.

## **¿Cómo puedo configurarla?**

ParentView se puede configurar de forma rápida y sencilla. ¡Solo siga las indicaciones!

# **¿Qué puedo hacer si no conozco los códigos requeridos para agregar un estudiante?**

Todos los códigos para registrarse son proporcionados por el distrito escolar.

### **¿Qué tan seguido se mueve el autobús en el mapa?**

La ubicación del autobús en el mapa se actualizará a medida que la app recibe las coordenadas GPS del dispositivo GPS instalado en el autobús.

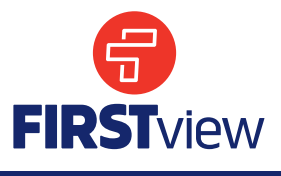

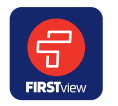

## **¿Cómo puedo obtener acceso a ParentView?**

 Para obtener acceso a ParentView, descargue FirstView® en la App Store o en Google Play.

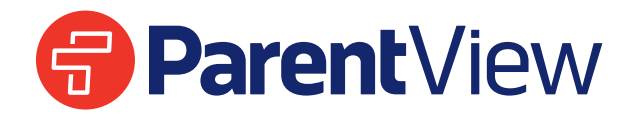

## **¿Cuándo podré ver el autobús en el mapa?**

Siempre y cuando la unidad GPS del vehículo esté funcionando correctamente, el icono de autobús aparecerá en el mapa 15 minutos antes del inicio programado de la ruta de su estudiante, y desaparecerá 5 minutos después de que el autobús llegue a su destino.

## **¿Cómo puedo dar seguimiento al autobús?**

Una vez que agregue su parada escolar en su perfil, aparecerá automáticamente en el mapa de ParentView. Esta es una breve explicación de cada icono:

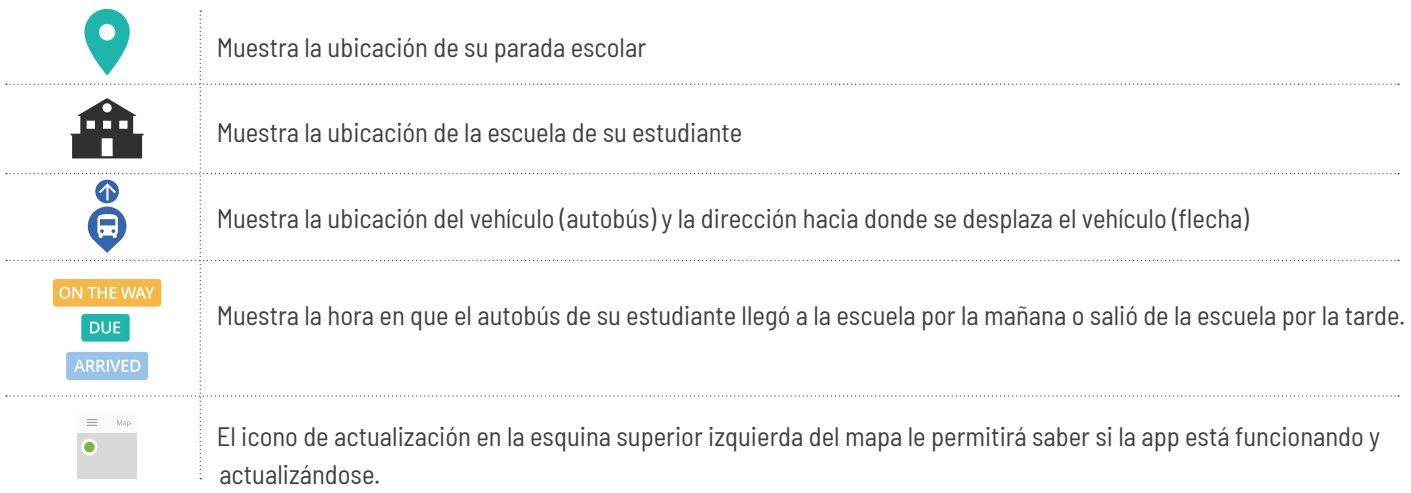

#### **¿Puedo seguir a más de una parada?**

¡Por supuesto! Puede dar seguimiento a los autobuses de todos sus estudiantes en ParentView. Con colores individuales para cada estudiante, las paradas seleccionadas aparecerán en el mapa de forma simultánea para facilitar su consulta.

### **¿Es posible enviar notificaciones a mi guardería y al correo electrónico de mi trabajo?**

¡Por supuesto! Los usuarios de ParentView pueden ir a "Configuración" y agregar un máximo de tres direcciones de correo electrónico como "destinatarios de notificaciones", para que reciban notificaciones push en sus correos.

#### **Necesito cambiar la parada escolar o domicilio de mi estudiante. ¿Lo puedo hacer en la app?**

No. Si necesita hacer cambios a su parada escolar o domicilio, o tiene preguntas al respecto, póngase en contacto con la oficina de su distrito escolar.

#### **¿Cómo puedo ponerme en contacto con el soporte a clientes?**

Hay varias formas de ponerse en contacto con nuestro dedicado equipo de soporte a clientes de FirstView®, de lunes a viernes:

- Llame sin costo al 888-889-8920 de las 7:00 a.m. a las 5:00 p.m. hora del este;
- Envíe un correo a support@firstviewapp.com; o
- Use el icono de sobre dentro de la app para enviar sus comentarios

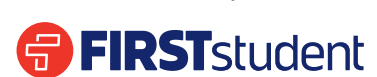

*Powered by*

**FirstViewApp.com**